# 31. Energy cons (historical, input)

#### Overview

## **Target**

The purpose of this view is to store in a single variable the data concerning the fuel consumption of the historical record of newly registered vehicles introduced by the user in the ForFITS Excel file ("User Inputs (BASE Y)" sheet).

#### **Structure**

Figure 31.1 shows the appearance of the view. Inputs from the ForFITS Excel file are entered in the purple variables and processed in black variables. The key output is located at the centre, in the lower section of the view.

Figure 31.1 Energy cons (historical, input): general appearance of the Vensim sketch

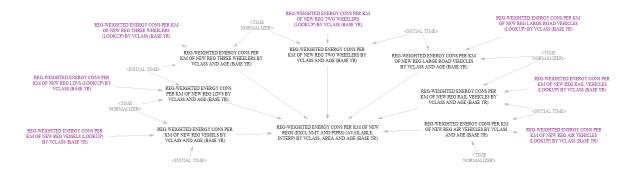

## **Detailed description of the view**

### **Inputs**

The variables in purple take the information concerning the fuel consumption of the historical record of newly registered vehicles, entered by the user in the ForFITS Excel file (as "Vehicle fuel consumption" under the headings "INITIAL CONDITIONS", "Initial transport system", "New vehicle registrations", "Base year", "Base year-5" and "Base year-10" of the "Table of contents" tab, and in the "User Inputs (BASE Y)" sheet) for each service, mode, area and vehicle class.

Like in view "vehicles, new registrations (hist., input)", the inner set of variables (in black) is equivalent to the outer circle (in purple). Inner variables are evaluated introducing the subscript age and interpolating between the actual input years (base year, base year -5 and base year -10).

### **Outputs**

The variable in the centre of the view gathers all the inputs for all modes and in the last ten years prior to the base year. The variable is disaggregated by service, mode (except non-motorised transport and pipelines), area, vehicle class and age (from ZERO to X).